# Algoritmi e Strutture Dati – 25/07/2018

#### Esercizio A1

Le tre equazioni di ricorrenza e i relativi parametri  $\alpha$ ,  $\beta$  sono riassunti nella tabella seguente. Listiamo inoltre il caso in cui ci troviamo, per quanto riguarda il Teorema delle Ricorrenze Lineari con Partizione Bilanciata.

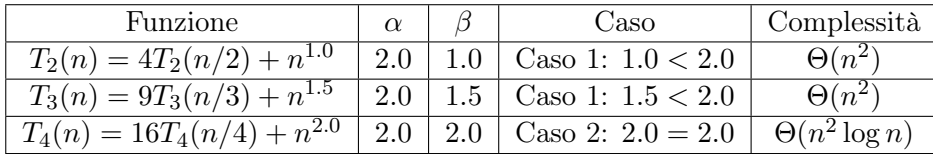

### Esercizio A2

 $\dot{E}$  possibile interpretare l'input come un grafo orientato, dove gli n bastoncini sono i nodi e dove esiste un arco dal bastoncino  $X[i]$  al bastoncino  $Y[i], \forall i : 1 \leq i \leq n$ . A questo punto, è possibile rimuovere tutti i bastoncini se e solo se non esistono cicli.

```
boolean shangai(int[] X, int[] Y, int n, int m)
  \text{GRAPH } G = \text{Graph}()for i = 1 to n do
   \left\vert \quad G.\textsf{addNode}(i)\right\ranglefor i = 1 to m do
  \left\vert \quad G.\textsf{addEdge}(X[i],Y[i]) \right.int clock = 0\text{int} [ | dt = \text{new int} [1 ... G.n]\text{int} [ \ ] \ \text{ft} = \text{new} \ \text{int} [1 \dots G \cdot n]for u = 1 to G.n do
  \int dt[u] = ft[u] = 0for u = 1 to G.n do
       if dt[u] == 0 and hasCycle(G, u, clock, dt, ft) then
           return false
  return true
```
Utilizzo qui la versione che si trova nei lucidi, che prende esplicitamente  $dt$ ,  $ft$  e clock, al fine di essere precisi. Come spesso avviene nel caso delle visite in profondità, non è detto che una singola visita raggiunga tutti i nodi ed è necessario farla ripartire da ogni nodo che non è già stato visitato. La complessità della costruzione del grafo è  $O(m + n)$ , pari al costo della visita in profondità realizzata

da hasCycle(). Il costo totale è quindi  $O(m + n)$ .

Ho visto in alcuni compiti soluzioni come la seguente:

shangai(int[] X, int[] Y, int n, int m)  $\text{GRAPH } G = \text{Graph}()$ for  $i = 1$  to n do  $\left| \quad G.\textsf{addNode}(i) \right|$ for  $i = 1$  to m do  $G$ .addEdge $(X[i], Y[i])$ return not ciclico $(G)$ 

in cui si assumeva che la funzione ciclico( $G, u$ ) che si trova nel libro abbia un wrapper che applica la funzione all'intero grafo. Ho ritenuto la soluzione accettabile, in quanto in pochi si sono accorti che il problema era facilmente risolvibile e la mancanza del wrapper nel libro è una mia mancanza (lo aggiungerò ai lucidi).

## Esercizio A3

Anche questo problema è sostanzialmente un problema su grafo, ma non è necessario trasformarlo in grafo per risolverlo; complicherebbe inutilmente le cose.

L'idea è di simulare una visita BFS a partire da tutte le celle che hanno come valore 1, in modo simile a quanto fatto nell'esercizio 3 del 6/6/2011 (visto normalmente a lezione durante le esercitazioni). Si utilizza la struttura della funzione erdos() vista a lezione, modificata per tener conto che lavoriamo su una matrice e non su un grafo.

I vettori dr e dc rappresentano le differenze delle coordinate delle quattro possibili mosse; i valori nr, nc rappresentano le nuove coordinate una volta che vengono applicate le differenze.

La complessità è pari a  $O(n^2)$ , in quanto ogni casella entra nella coda al massimo una volta.

Nel codice, abbiamo inserito nella coda coppie di elementi, come per esempio è possibile fare in Python senza troppi problemi. Se questo non piace, è possibile semplicemente inserire ed estrarre dalla coda due valori alla volta (riga, colonna).

int grid(int[][]  $M$ , int  $n$ )

```
\text{int} \left[ \left| \right| dr = [-1, 0, +1, 0] \right] % Mosse possibili sulle righe
\text{int} \left[ \, \right] \, dc = [0, -1, 0, +1] % Mosse possibili sulle colonne
\text{int} [ ] \text{ distance} = \text{new} \text{ int} [1 \dots n] [1 \dots n]\mathrm{QUEUE} Q = \mathrm{Queue}()for r = 1 to n do
   for c = 1 to n do
      distance[r][c] = \text{iff}(M[r][c] == 1, 0, -1)if M[r][c] == 1 then
          Q.enqueue(\langle r, c \rangle)while not Q.isEmpty() do
   int, int r, c = Q.dequeue() \% Riga, colonna della cella visitata correntemente
   for i=1 to 4 do
      nr = r + dr[i] % Nuova riga
      nc = c + d c[i] % Nuova colonna
      if 1 \leq nr \leq n and 1 \leq nc \leq n and distance[nr][nc] < 0 then
          distance[<sup>n</sup>][<sup>n</sup>c] = distance[<sup>n</sup>][<sup>c</sup>] + 1if M[nr][nc] == 3 then
             return distance [nr][nc]else
           | Q.\text{enqueue}(\langle nr, nc \rangle)
```
### Esercizio B1

Ovviamente, è necessario utilizzare la tecnica backtrack. La struttura è quella di una visita in profondità, in cui però si mantiene un contatore per memorizzare il numero di nodi visitati finora.

Quando il numero di nodi visitati è pari a  $k + 1$ , il numero di archi visitati (e quindi la lunghezza del cammino) è pari a k e quindi si stampa il cammino.

Per elencare tutti i cammini possibili, evitando comunque di ripetere nodi, si utilizza l'accorgimento di marcare il nodo u come visitato all'inizio della sua visita (visited[u] = true), e rimuovere il marcatore  $(visited[u] = false)$  dopo che la visita è terminata. In questo modo potrà essere visitato di nuovo in altri cammini.

Nel caso di un grafo completo, il numero di cammini lunghi k a partire da s (quindi con k archi e  $k + 1$ nodi, di cui però il primo è fisso) è pari a  $(n-1)\cdot (n-2)\cdot \ldots (n-k) = \frac{(n-1)!}{(n-1-k)!}$ . Questo valore è limitato superiormente da  $O(n^k)$ , in quanto ad ogni passo potrei scegliere n altri nodi (se non fosse che stiamo cercando cammini semplici). Stampare un cammino lungo k richiede tempo  $O(k)$ . La complessità dell'algoritmo, nel caso pessimo di un grafo completo, è quindi  $O\left(\frac{(n-1)!}{(n-1-k)!} \cdot k\right)$ , semplificato con  $O(n^k \cdot k)$ .

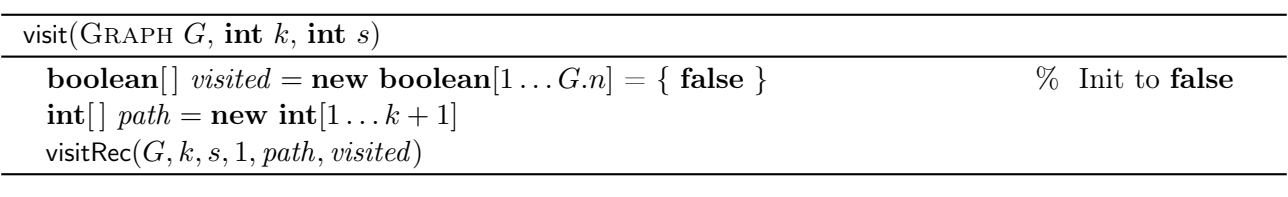

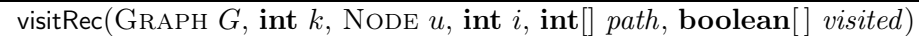

 $path[i] = u$ if  $i = k + 1$  then print path else *visited*[*u*] =  $true$ foreach  $v \in G$ .adj $(u)$  do if not *visited*[ $v$ ] then  $\vert$  visitRec $(G, k, i+1, v, path, visited)$ *visited*[ $u$ ] = **false** 

### Esercizio B2

Utilizziamo la programmazione dinamica. Sia  $DP[i][k]$  il massimo guadagno che si può ottenere a partire dal giorno i-esimo, assumendo che si siano già acquistate k azioni nei giorni precedenti. Non importa a che prezzo sono state comprate; qui valutiamo quanto riusciamo a ottenere dalla loro vendita e dall'acquisto e vendita di ulteriori azioni nei giorni  $i \ldots n$ . La soluzione si troverà in  $DP[1][0]$  - il massimo guadagno che si può ottenere a partire dal giorno 1, supponendo di avere 0 azioni acquistate nei giorni precedenti.

È possibile esprimere la soluzione tramite la seguente equazione di ricorrenza:

$$
DP[i][k] = \begin{cases} k \cdot V[i] & i = n \\ \max(DP[i+1][k], DP[i+1][k+1] - V[i], DP[i+1][0] + k \cdot V[i]) & \text{altrimenti} \end{cases}
$$

In altre parole,

- Se è l'ultimo giorno  $(i = n)$ , l'unica cosa che posso fare è vendere tutte le mie azioni; il guadagno sarà pari al valore totale delle azioni.
- Altrimenti, devo scegliere il massimo fra gli esiti di tre azioni:
	- Posso non fare nulla, quindi nè comprare nè vendere, ottenendo così il guadagno del giorno successivo  $(i + 1)$  con lo stesso numero di azioni  $(k)$ ;
	- Posso comprare un'azione, riducendo il mio guadagno di un fattore V [i] ma aumentando le azioni in mio possesso in  $DP[i+1][k]$
	- Posso vendere tutte le mie azioni, al prezzo V [i] per ciascuna.

int profit(int[]  $V$ , int n)  $\text{int} \left[ \left| [D P = \text{new int} [1 \dots n] [1 \dots n] \right| \right]$ for  $i = 1$  to n do for  $j = 1$  to n do  $DP[i][j] = -1$ return profitRec $(V, n, 1, 0)$ 

int profitRec(int[]  $V$ , int  $n$ , int  $i$ , int  $k$ , int[[[]  $DP$ ] if  $i == n$  then | return  $V[i] \cdot k$ if  $DP[i][k] < 0$  then  $DP[i][k] = \max(\text{profitRec}(V, n, i+1, k, DP)),$ profitRec(V,  $i + 1$ ,  $k + 1$ ,  $DP$ ) –  $V[i]$ , profitRec( $V$ ,  $i + 1, 0, DP$ ) +  $k * V[i]$ ) return  $DP[i][k]$ 

Poichè è possibile comprare al più n − 1 azioni, al limite è necessario riempire tutta la tabella e il costo è pari a  $O(n^2)$ .

#### Esercizio B3

Anche in questo caso, utilizziamo programmazione dinamica. Sia  $DP[i][r]$  il numero di modi con cui è possibile ottenere r utilizzando le prime i cifre dell'input. Tale valore può essere calcolato ricorsivamente come segue:

$$
DP[i][r] = \begin{cases} 1 & i = 0 \land r = 0 \\ 0 & i > 0 \land r \le 0 \\ 0 & i = 0 \land r > 0 \\ \sum_{s=1}^{i} DP[s-1][r-\text{value}(V,s,i)] & \text{altrimenti} \end{cases}
$$

In altre parole:

- Il numero di modi per ottenere un valore nullo non avendo termini da sommare è 1;
- Il numero di modi per ottenere un valore negativo o nullo sommando termini positivi è 0;
- Il numero di modi per ottenere un valore positivo non avendo termini da sommare è 0;
- Altrimenti, spezziamo le *i* cifre rimanenti in due parti:  $V[1 \dots s-1]$  e  $V[s \dots i]$ . Interpretiamo le cifre fra s ed i come un addendo e applichiamo ricorsivamente la sommatoria alle cifre fra 1 ed s − 1. Dobbiamo sommare su tutti i possibili valori di s, da 1 ad i.

Il risultato che stiamo cercando si trova nella posizione  $DP[n][k]$ . Traduciamo questa formula ricorsiva in algoritmo basato su memoization.

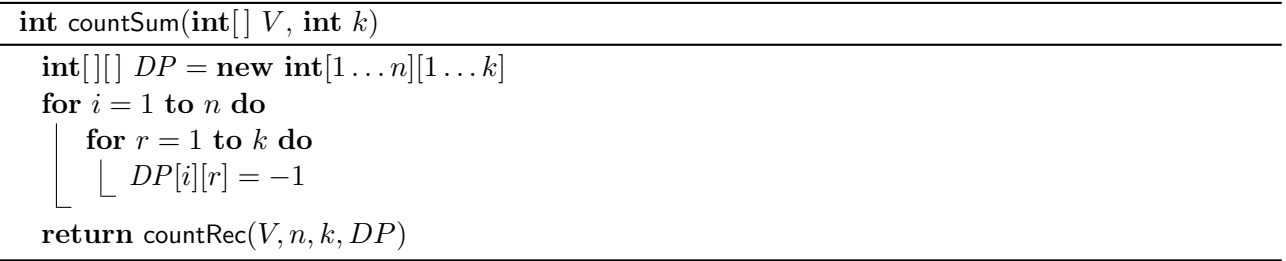

int countRec(int[]  $V$ , int i, int r, int[][]  $DP$ ) if  $i == 0$  and  $r == 0$  then return 1 if  $(i > 0$  and  $r \le 0)$  or  $(i == 0$  and  $r > 0)$  then | return  $0$ if  $DP[i][r] < 0$  then  $DP[i][r] = 0$ for  $s = 1$  to i do  $\left\lfloor DP[i][r] = DP[i][r] + \text{countRec}(V, s - 1, r - \text{value}(V, s, i), DP) \right\rfloor$ return  $DP[i][r]$ 

Il costo è molto elevato. La tabella ha dimensione  $n \times k$ , dove  $k = O(n)$ . Per riempire ogni cella della tabella, sono necessari  $O(n^2)$  passi. Quindi il costo totale è  $O(n^4)$ . È possibile pre-calcolare tutti gli  $O(n^2)$  possibili addendi in tempo  $O(n^2)$ , riducendo il costo a  $O(n^3)$ .

Si noti comunque che la complessità è inferiore a quella ottenibile da un algoritmo di backtrack, vista nel compito scorso, che è esponenziale nel numero delle cifre.

## Brutte cose (cit. Munchkin)

Cose che non si possono vedere:

foreach  $v \in G$ .adj $(u)$  do if  $visited[u]$  then continue [...]

al posto di:

```
foreach v \in G.adj(u) do
   if not visited[u] then
    | |...|
```
Se scrivete qualcosa del genere, io non abbasso il voto, ma sappiate che Sebastiani possiede una mannaia....